Softorino YouTube Converter 2.1.13 Crack FREE Download [TOP]

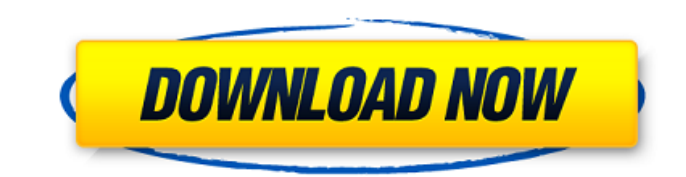

We request the user to set this software in their computers by following the steps provided below: 1) Just Extract. 2) Run the Setup file. 3) Done. This will help you to get fully enjoy with Softorino YouTube Converter 2.1 crack in one link below. Save it and run in your. Mac & Windows A. Setup (exe) A. Softorino YouTube Converter 2.1.13 (crack) A. Softorino YouTube Converter 2.1.13 (crack) 2 A. Softorino YouTube Converter 2.1.13 (crack) 3 A Converter 2.1.13 (crack) (x86) · Softorino YouTube Converter 2.1.13 (crack) (x64) Install it. Enjoy it. Softorino YouTube Converter 2.1.13 Crack. Softorino YouTube Converter 2.1.13 Crack. Softorino YouTube Converter 2.1.1 2.1.13 Crack. Softorino YouTube Converter 2.1.13 Crack. Softorino YouTube Converter 2.1.13 Crack. Softorino YouTube Converter 2.1.13. Softorino YouTube Converter 2.1.13. Softorino YouTube Converter 2.1.13. Softorino YouTub YouTube Converter 2.1.13. Softorino YouTube Converter 2.1.13. Softorino YouTube Converter 2.1.13. Softorino YouTube Converter 2.1.13. Softorino YouTube Converter 2.1.13. Softorino YouTube Converter 2.1.13. Softorino YouTub YouTube Converter 2

## **Softorino YouTube Converter 2.1.13 Crack FREE Download**

Donate to support the show and get exclusive rewards! Network Tricks Changing your Windows Account password to a strong one There is a possibility that your Windows account password is weak. If this is the case, you may wa are a common weak point in an online system. Follow the steps below to change your account password to a strong one: Windows XP & Vista Open the Start menu and click on 'Control Panel' Under the 'Security' tab, click on 'U Note: This functionality is only available if you have administrator privileges. Windows 7 Open Start Menu Click on 'Control Panel' Click on 'User Accounts' Click on 'Change your password' Google Google Chrome on MacOSX: G Google Chrome or Google Play, it could be a sign that the Google account is in trouble, so we would recommend you to visit the Google help page to change the password and make it stronger, before trying to recover it. Help not used by another account on your computer. Change it often to avoid hackers. Don't use the same password for all accounts. Don't use any personal information. Check your password when you are logging in to a new account account. Check your password at least once a week. Turn on two-factor authentication. Install SSL certificates on your site or your email service provider. Don't use the same password for different sites. Check your inbox, Don't use your password for any site. Don't use the same password for both your email and social media accounts. Use one-time passwords for your email and the only one social media account. Don't use your password on any o

> <https://shrouded-waters-28402.herokuapp.com/rppberkarakteragamakristenprotestansdkelas16rar.pdf> [https://stormy-brook-50954.herokuapp.com/2011\\_allen\\_carr\\_lako\\_je\\_smrsati.pdf](https://stormy-brook-50954.herokuapp.com/2011_allen_carr_lako_je_smrsati.pdf) [http://sourceofhealth.net/wp-content/uploads/2022/09/Foundation\\_to\\_english\\_antony\\_fernando\\_pdf.pdf](http://sourceofhealth.net/wp-content/uploads/2022/09/Foundation_to_english_antony_fernando_pdf.pdf) [https://tranquil-anchorage-03469.herokuapp.com/HD\\_Online\\_Player\\_the\\_flu\\_2013\\_movie\\_subtitle\\_download.pdf](https://tranquil-anchorage-03469.herokuapp.com/HD_Online_Player_the_flu_2013_movie_subtitle_download.pdf) <https://dev.izyflex.com/advert/cleavage-hentai-game-english-subtrmdsf/> <http://ticketguatemala.com/kinderspellen-dvd-1-pc-nl-nlt-release-hack-torrent-hot/> <https://unsk186.ru/counter-strike-1-1-indir-gezginler/> <http://nii-migs.ru/?p=20686> <https://urmiabook.ir/hd-online-player-dinosaur-2000-hollywood-movie-in-hin-2021/> https://edupedo.com/wp-content/uploads/2022/09/HD\_Online\_Player\_descargar\_Video\_Xxx\_De\_Flor\_Provenza\_Extra\_Ouality-1.pdf <https://parsiangroup.ca/2022/09/windows-7-vga-driver-6-1-7600-16385-repack/> [https://www.opticnervenetwork.com/wp-content/uploads/2022/09/planswift\\_professional\\_93\\_crack.pdf](https://www.opticnervenetwork.com/wp-content/uploads/2022/09/planswift_professional_93_crack.pdf) <http://adomemorial.com/2022/09/09/deep-paint-3d-2-3-0-9-crack-hot/> <https://lavavajillasportatiles.com/wp-content/uploads/2022/09/kaelyne-1.pdf> <https://teenmemorywall.com/mawarsoft-digital-furqan-al-quran-1-0-registered/> <https://ramseyfarmauction.com/2022/09/09/calculotensorialschaumpdfdescargar-upd/> <https://srkvilaskodaikanal.com/2022/09/09/pirates-caribbean-5-full-movie-hindi-138-free/> [https://fescosecurity.com/wp-content/uploads/2022/09/Vro2split\\_Exe\\_Download\\_EXCLUSIVE.pdf](https://fescosecurity.com/wp-content/uploads/2022/09/Vro2split_Exe_Download_EXCLUSIVE.pdf) <https://xn--80aagyardii6h.xn--p1ai/hofa-plugins-hofa-iq-eq-vst-v1-0-4-air-fixed/> <https://ak-asyl-mgh.de/advert/simlab-3d-pdf-exporter-for-sketchup-crack-276-best/>